## SAP ABAP table /ISDFPS/CS\_GR\_FORCE {Assignment of Force Element to Log. System}

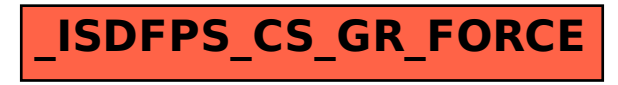